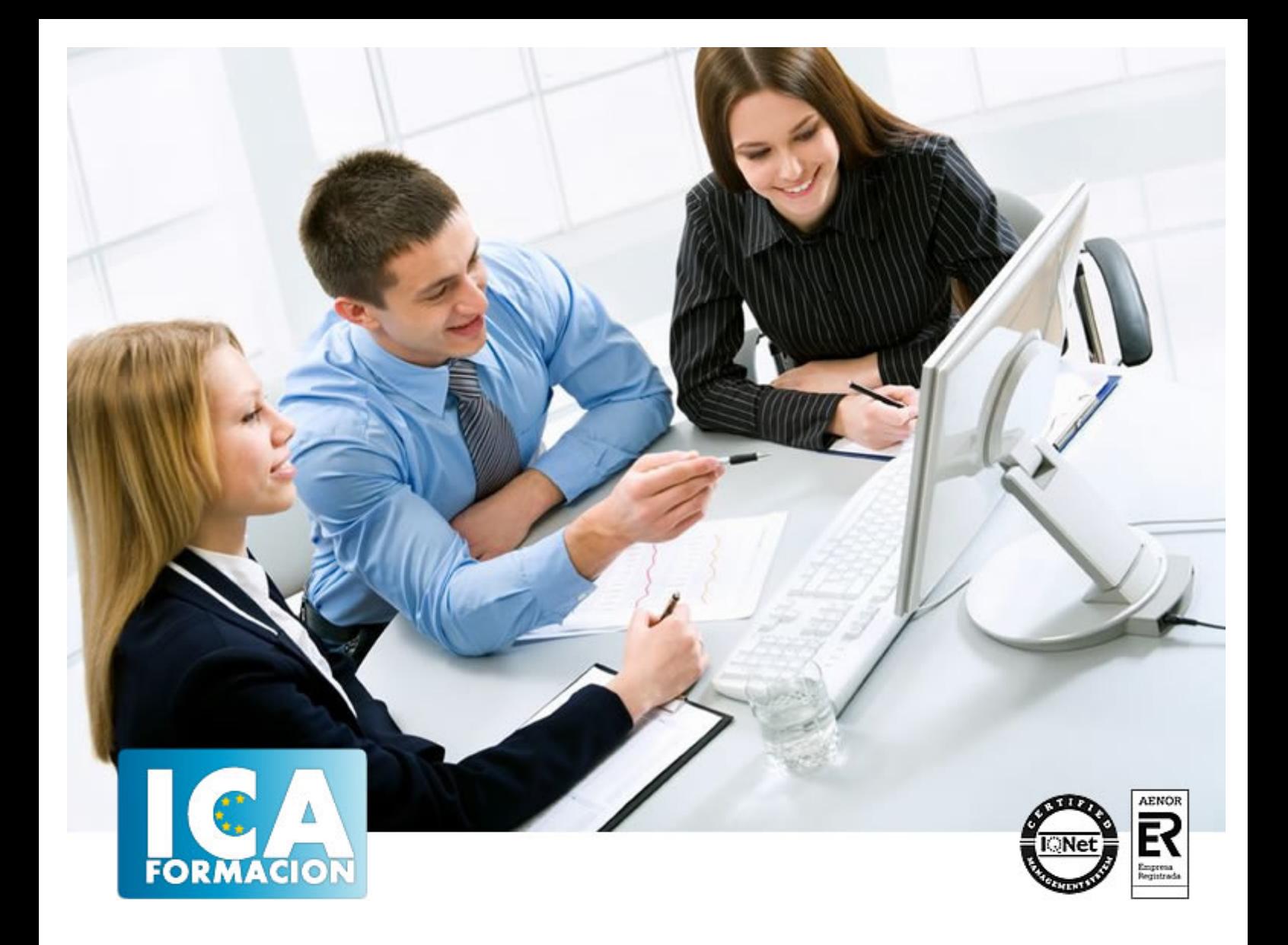

# **Utilización de las bases de datos relacionales en el sistema de gestión y almacenamiento de datos (UF0348)**

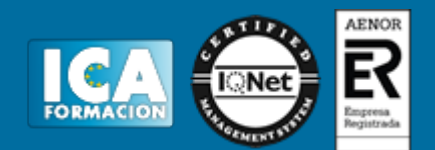

## **Utilización de las bases de datos relacionales en el sistema de gestión y almacenamiento de datos (UF0348)**

**Duración:** 90 horas

**Precio:** 500 euros.

**Modalidad:** e-learning

### **Metodología:**

El Curso será desarrollado con una metodología a Distancia/on line. El sistema de enseñanza a distancia está organizado de tal forma que el alumno pueda compatibilizar el estudio con sus ocupaciones laborales o profesionales, también se realiza en esta modalidad para permitir el acceso al curso a aquellos alumnos que viven en zonas rurales lejos de los lugares habituales donde suelen realizarse los cursos y que tienen interés en continuar formándose. En este sistema de enseñanza el alumno tiene que seguir un aprendizaje sistemático y un ritmo de estudio, adaptado a sus circunstancias personales de tiempo

El alumno dispondrá de un extenso material sobre los aspectos teóricos del Curso que deberá estudiar para la realización de pruebas objetivas tipo test. Para el aprobado se exigirá un mínimo de 75% del total de las respuestas acertadas.

El Alumno tendrá siempre que quiera a su disposición la atención de los profesionales tutores del curso. Así como consultas telefónicas y a través de la plataforma de teleformación si el curso es on line. Entre el material entregado en este curso se adjunta un documento llamado Guía del Alumno dónde aparece un horario de tutorías telefónicas y una dirección de e-mail dónde podrá enviar sus consultas, dudas y ejercicios El alumno cuenta con un período máximo de tiempo para la finalización del curso, que dependerá del tipo de curso elegido y de las horas del mismo.

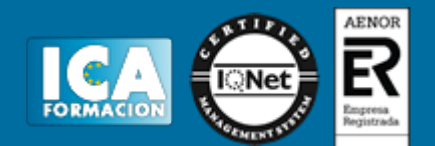

### **Profesorado:**

Nuestro Centro fundado en 1996 dispone de 1000 m2 dedicados a formación y de 7 campus virtuales.

Tenemos una extensa plantilla de profesores especializados en las diferentes áreas formativas con amplia experiencia docentes: Médicos, Diplomados/as en enfermería, Licenciados/as en psicología, Licencidos/as en odontología, Licenciados/as en Veterinaria, Especialistas en Administración de empresas, Economistas, Ingenieros en informática, Educadodores/as sociales etc…

El alumno podrá contactar con los profesores y formular todo tipo de dudas y consultas de las siguientes formas:

-Por el aula virtual, si su curso es on line -Por e-mail -Por teléfono

#### **Medios y materiales docentes**

-Temario desarrollado.

-Pruebas objetivas de autoevaluación y evaluación.

-Consultas y Tutorías personalizadas a través de teléfono, correo, fax, Internet y de la Plataforma propia de Teleformación de la que dispone el Centro.

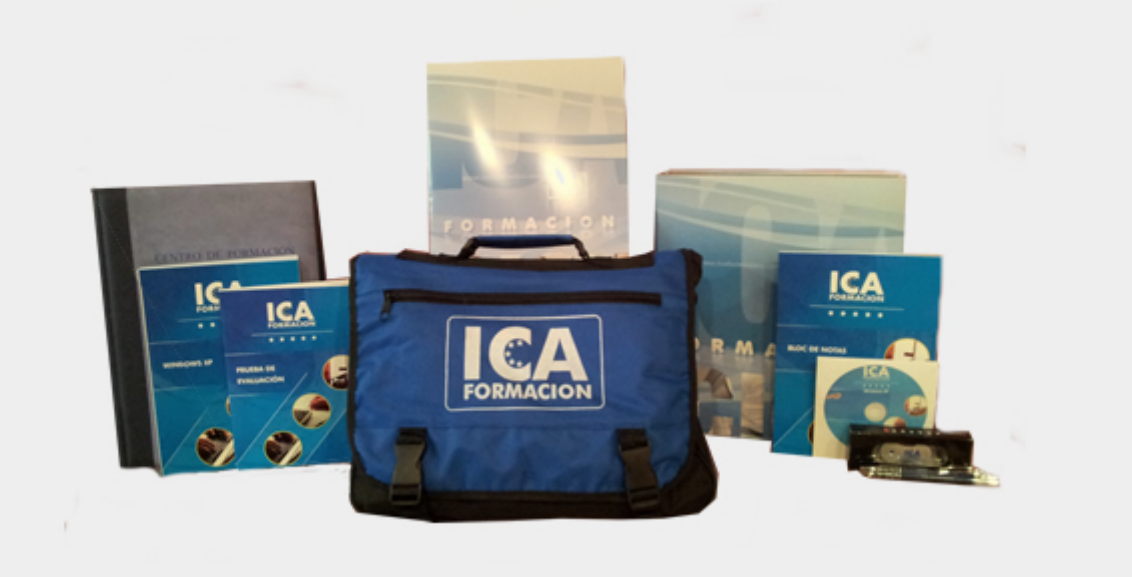

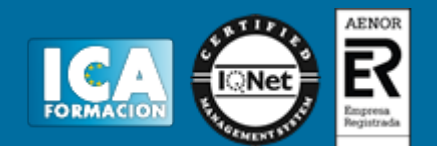

## **Titulación:**

Una vez finalizado el curso, el alumno recibirá por correo o mensajería la titulación que acredita el haber superado con éxito todas las pruebas de conocimientos propuestas en el mismo.

### **Programa del curso:**

1. Arquitectura y mantenimiento básico de equipos informáticos de oficina.

1.1 Arquitectura básica de un ordenador: evolución, tipos, elementos y esquemas funcionales.

1.1.1 El hardware o soporte físico: unidad central de procesos, adaptadores, dispositivos de almacenamiento y periféricos.

1.1.2 Software o soporte lógico: del sistema, de aplicaciones específicas, otros.

1.2 Utilización de Redes de área local.

1.2.1 Concepto de Red de Área Local: (Local Area Network).

1.2.2 Tipos de redes: ethernet, inalámbricas, ATM, otras.

1.3 Instalación de componentes físicos de comunicaciones.

1.3.1 Líneas de acceso conmutado, dedicado u otras y equipos asociados.

1.4 Procedimientos de mantenimiento preventivo.

1.4.1 Documentación.

1.4.2 Periodicidad.

1.4.3 Reposición de elementos fungibles.

1.4.4 Factores de riesgo.

1.4.5 Seguridad e Integridad de la información.

1.4.6 Documentación de averías.

2. Bases de datos relacionales no complejas.

2.1 Concepto de sistema gestor de almacenamiento de datos.

2.1.1 Estructura.

2.1.2 Diccionario.

2.1.3 Administrador.

2.1.4 Lenguajes de programación: definición, manipulación y control.

2.2 Planificación y diseño de un sistema gestor de base de datos.

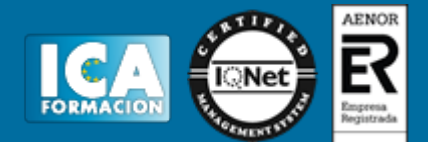

- 2.2.1 Información a incorporar.
- 2.2.2 Estructura de la base de datos.
- 2.2.3 Estructura y nomenclatura de las tablas en función del contenido.
- 2.2.4 Control de redundancia de la información.
- 2.2.5 Determinación de administrador/res responsable/s del sistema.
- 2.2.6 Claves y niveles acceso a usuarios.
- 2.2.7 Restricción de datos: niveles de consulta, actualizaciones, generación de informes.
- 2.2.8 Sistemas y controles de seguridad: pérdida, modificación o destrucción fortuita de datos.
- 3. Búsqueda de la información en las bases de datos.
- 3.1 Estructura y tipos de una base de datos.
- 3.1.1 Relacionales.
- 3.1.2 Documentales.
- 3.2 Principales funciones de aplicaciones informáticas de gestión.
- 3.2.1 Funciones de base de datos.
- 3.2.2 Funciones matemáticas.
- 3.2.3 Funciones estadísticas.
- 3.2.4 Funciones de búsqueda y referencia.
- 3.2.5 Funciones de texto.
- 3.2.6 Funciones lógicas.
- 3.2.7 Funciones de información.
- 3.3 Operaciones básicas de bases de datos en hojas de cálculo.
- 3.3.1 Ordenación.
- 3.3.2 Filtrado.
- 3.3.3 Validaciones.
- 3.3.4 Formularios.
- 3.3.5 Informes.
- 3.3.6 Subtotales.
- 3.3.7 Consolidaciones e informes de tablas y gráficos dinámicos.
- 3.3.8 Vinculación de hojas de cálculo u otro tipo de tablas con bases de datos.
- 3.4 Comandos. Conceptos generales.
- 3.4.1 Comandos de manipulación y formato: ordenar, filtros, formularios, subtotales,…
- 3.4.2 Para el análisis de datos: auditoría, referencia circular, formato condicional, escenarios, tablas, buscar objetivos, tablas dinámicas,...
- 3.4.3 Comandos de utilidad: buscar, reemplazar, proteger, hipervínculo, validación,…
- 3.5 Los gráficos. Conceptos generales.
- 3.5.1 Tipos de gráficos.
- 3.5.2 Asistente para gráficos.
- 3.5.3 Personalización.
- 3.5.4 Utilización de eje secundario.
- 3.6 Sistemas gestores de bases de datos. Definición.
- 3.6.1 Tipos.

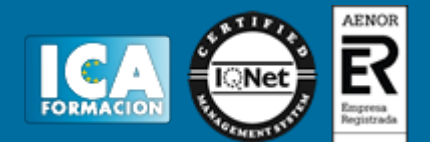

- 3.6.2 Funcionalidad.
- 3.6.3 Herramientas.
- 3.7 Funcionalidades de simplificación de datos.
- 3.7.1 Formatos de presentación de la información: informes y formularios
- 4. Búsquedas avanzadas de datos.
- 4.1 Consultas. Elementos de lenguajes consulta de datos: SQL u otros.
- 4.2 Creación, desarrollo y personalización de formularios e informes avanzados.

4.2.1 Definición y tipos de formularios, creación y modificación de un formulario, autoformularios, subformularios y ventana de propiedades: emergente o modal.

4.2.2 Definición de Informe, secciones de un informe, creación y modificación de informes, autoinformes, introducción de cálculos y totales, subinformes y creación de etiquetas.

- 4.2.3 Introducción de imágenes y gráficos.
- 4.3 Creación y uso de controles:
- 4.3.1 Concepto y tipos.
- 4.3.2 Controles calculados.
- 4.3.3 Asignación de acciones.
- 4.4 Procesos de visualización e impresión de archivos, formularios e informes.
- 4.4.1 Modos de visualización: Formulario o Diseño.
- 4.4.2 Impresión de un formulario o informe: Vista Preliminar, Configurar página y Cuadro de diálogo Imprimir.
- 5. Sistematización de acciones repetitivas en las bases de datos.
- 5.1 Creación de macros básicas.
- 5.1.1 Concepto y propiedades de macro.
- 5.1.2 Asignación de macros a controles.
- 5.1.3 Creación de una macro con un grupo de macros.
- 5.1.4 Modificación de macros.
- 5.2 Generación y exportación de documentos HTML u otros.
- 5.2.1 Generación de una página de acceso a datos con Autopágina.
- 5.2.2 Generación de una página de acceso a datos con un Asistente.
- 5.2.3 Importación y exportación de una tabla de un archivo HTML.
- 5.3 Personalización del interfaz de usuario de sistemas gestores de bases de datos.
- 5.3.1 A nivel básico, avanzado y experto.